# NABERS

N

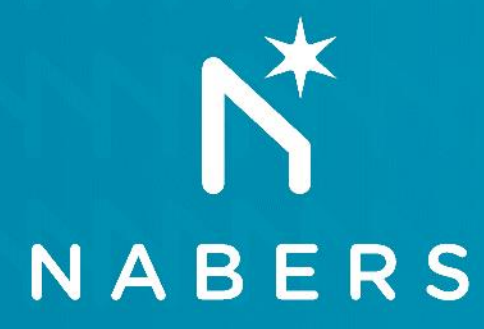

# **Process for generating the emission factors in the tool?**

# **What makes up the emission factor?**

- **Upfront carbon emissions only**
- **Emission factors will include all carbon emissions** (fossil, biogenic, LULUC)
- **Does not include carbon removals** (stored, offsets)

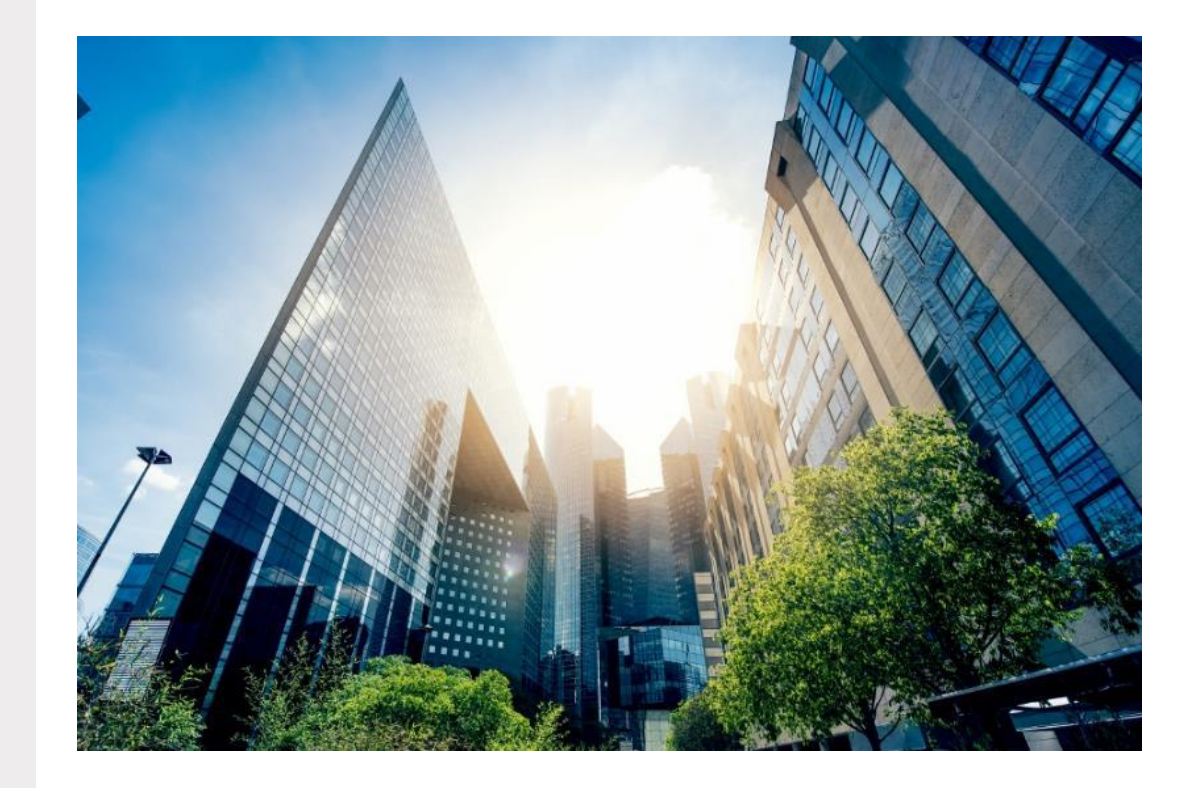

### **What will emission factors relate to?**

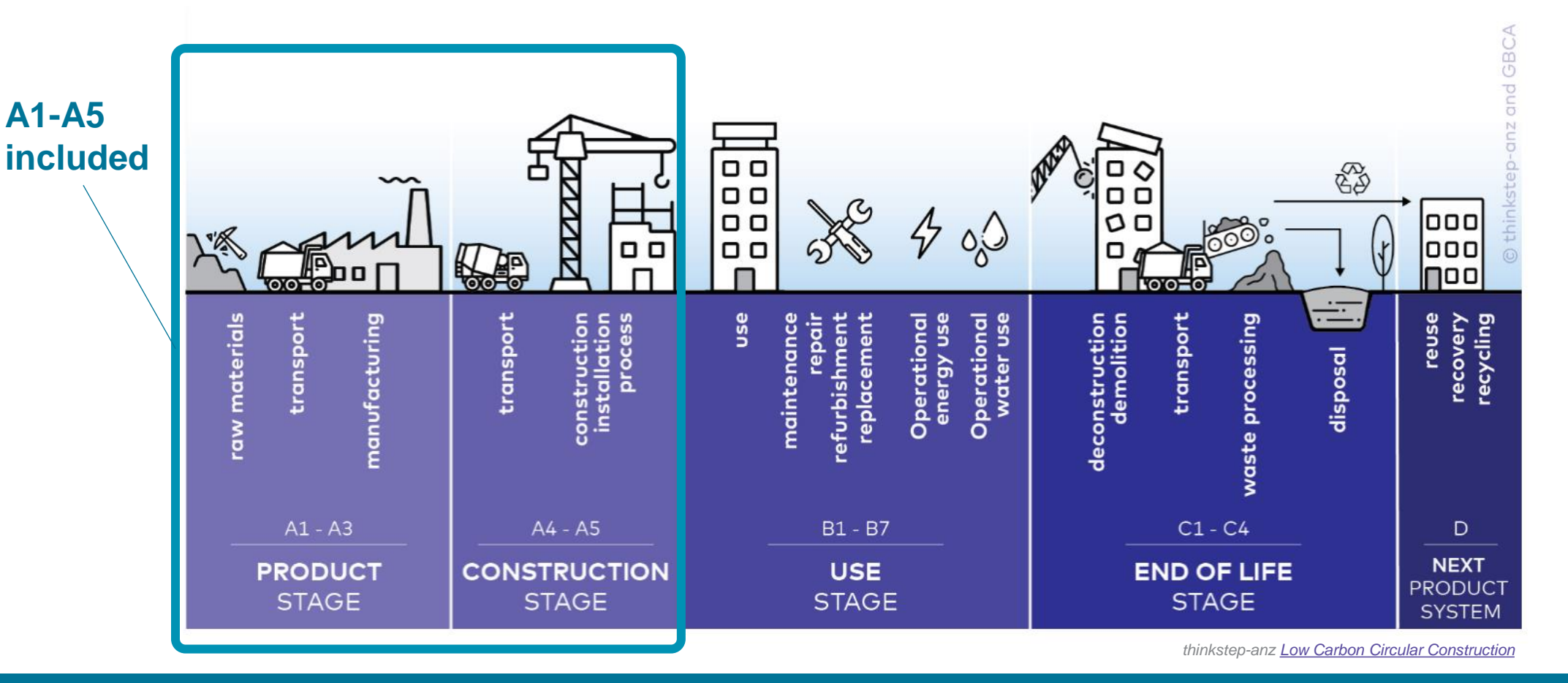

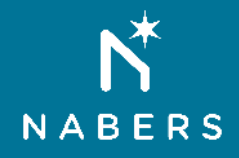

# **What emission factors are being sourced?**

- **A1 - Raw materials**
	- Extraction
	- Processing
- **A2 – Transport**
	- Truck, train, ship
- **A3 – Manufacturing**
	- Further processing
	- Factory floor
- **A4 – Transport**
	- Truck, train, ship

**Transport EF**

**Energy EF**

**Waste EF**

- **A5 - Construction of building**
	- Construction energy
	- Commissioning energy
	- Waste

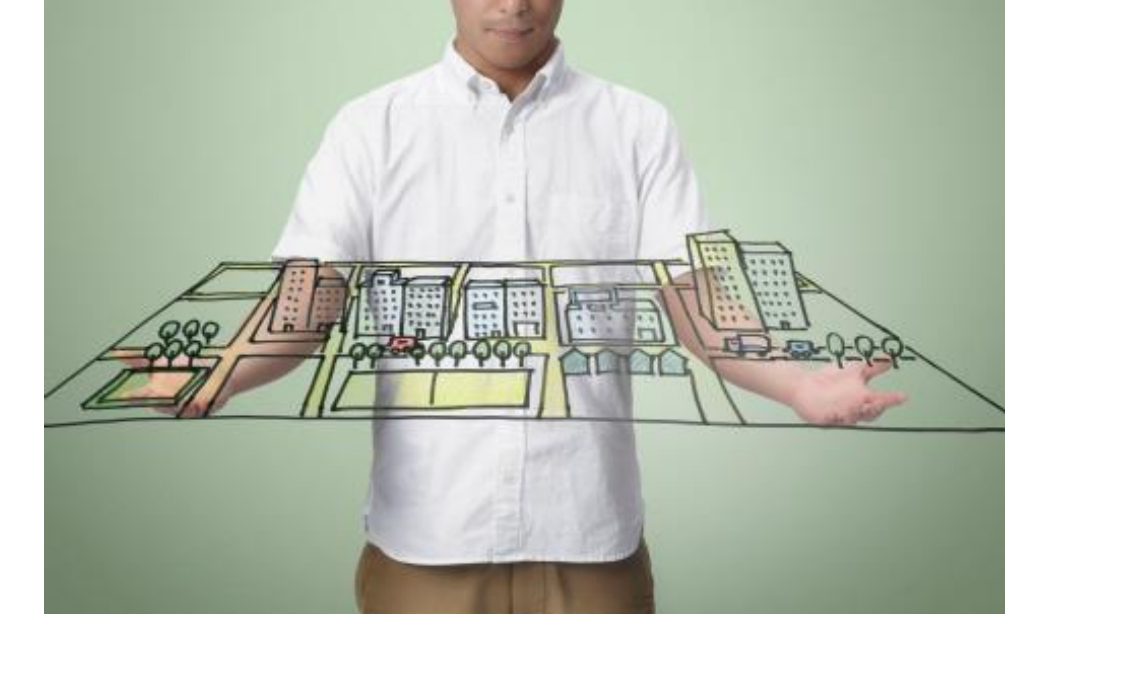

**Material EF**

# **What will emission factors be based on?**

- Independently verified EFs (Environmental Product Declarations, Carbon Footprint)
- Includes product specifications, producer and region

Where above not possible:

- National level data (NGA Factors, AusLCI)
- Global literature scan

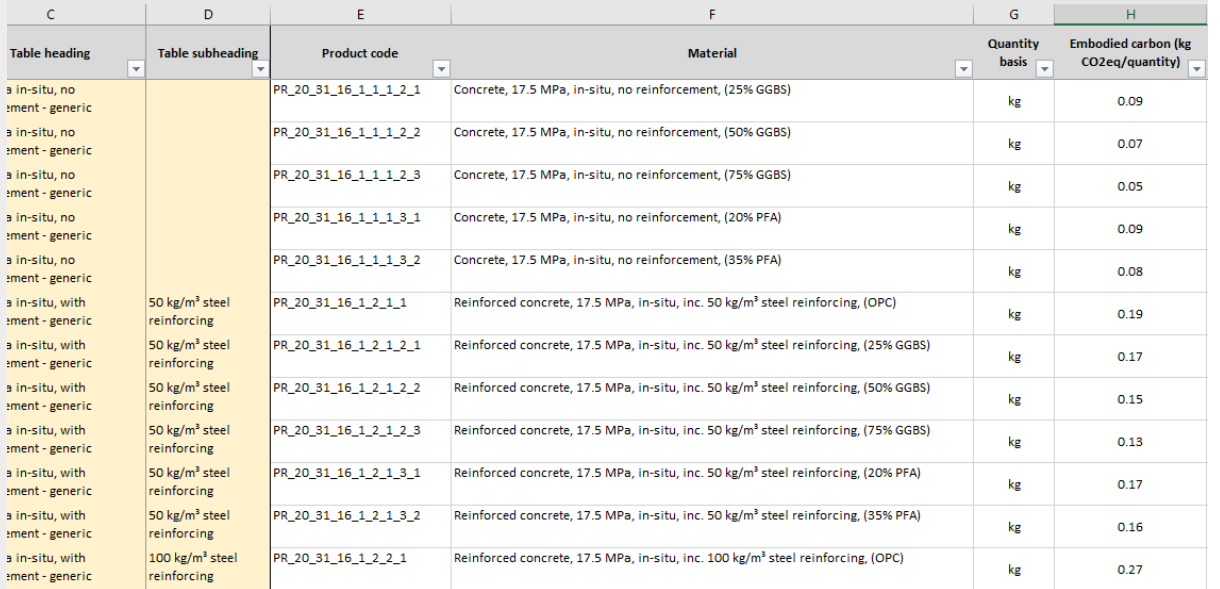

# **How will default emission factors be derived?**

NABERS EF database will include:

- **Conservative defaults**
- **Average values** (median or weighted average)

Calculated by:

- Grouping like products
- Product-, region- and technology-specific
- Eliminating outliers

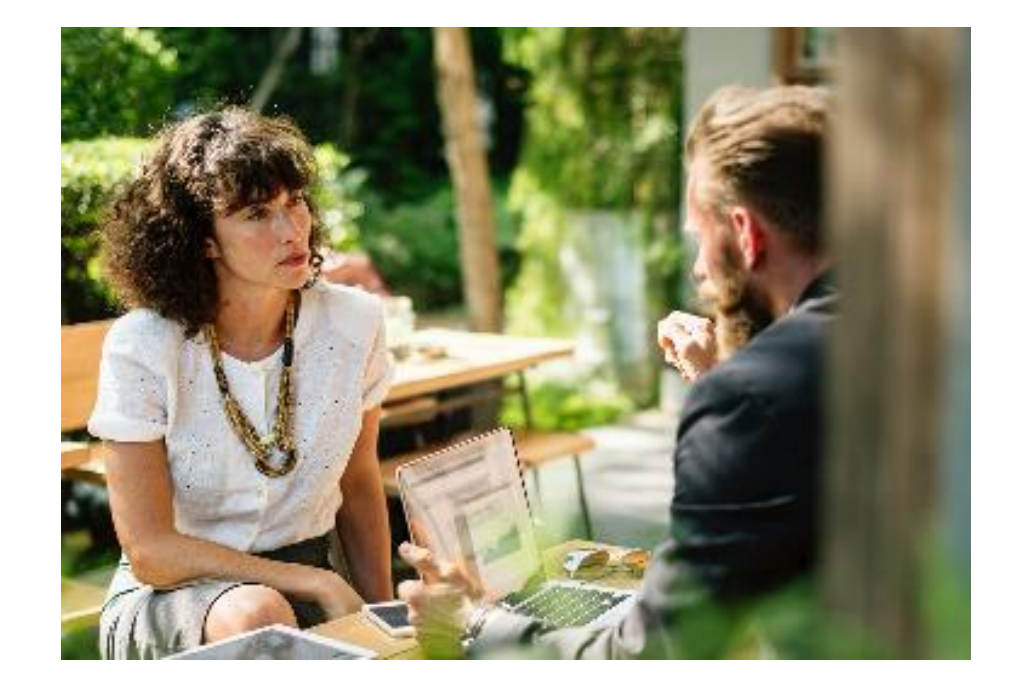

# **Emission factor principles**

- Transparent
- Hierarchy of sources (verified data prioritised)
- Conservative in the first instance (conservative defaults)

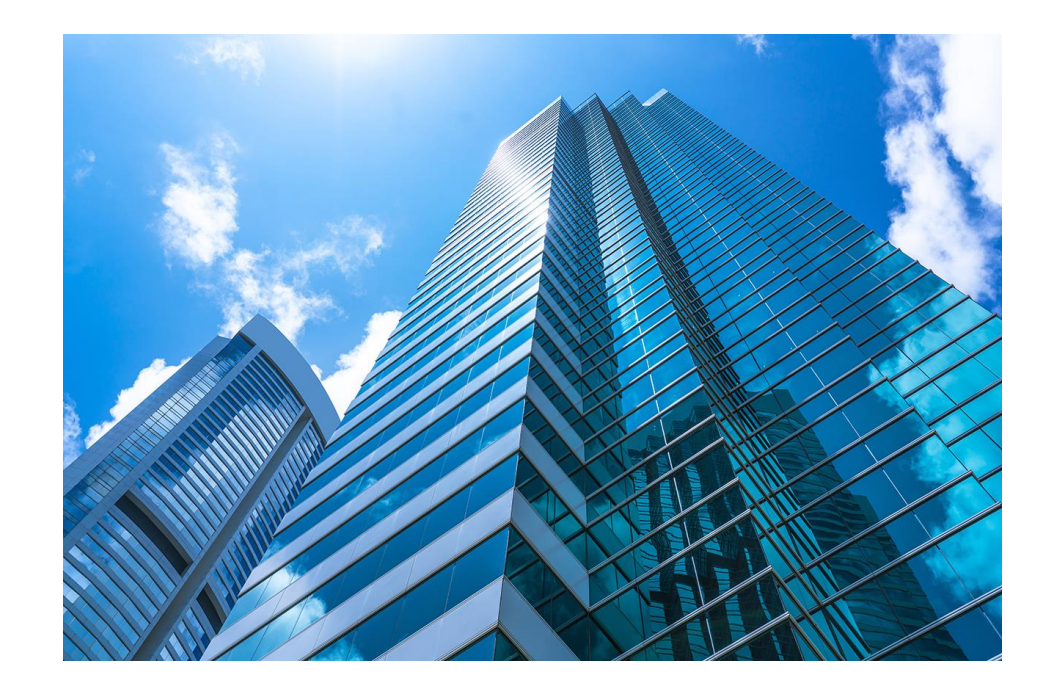

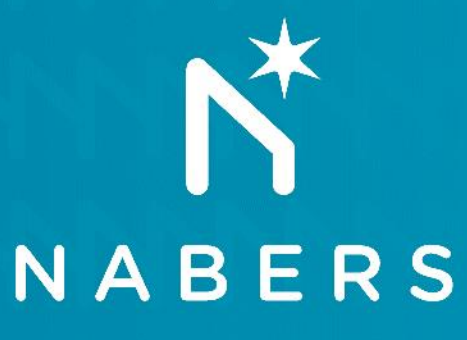

# **How emission factors will be used in the new tool?**

## **How will** emission factors be applied?

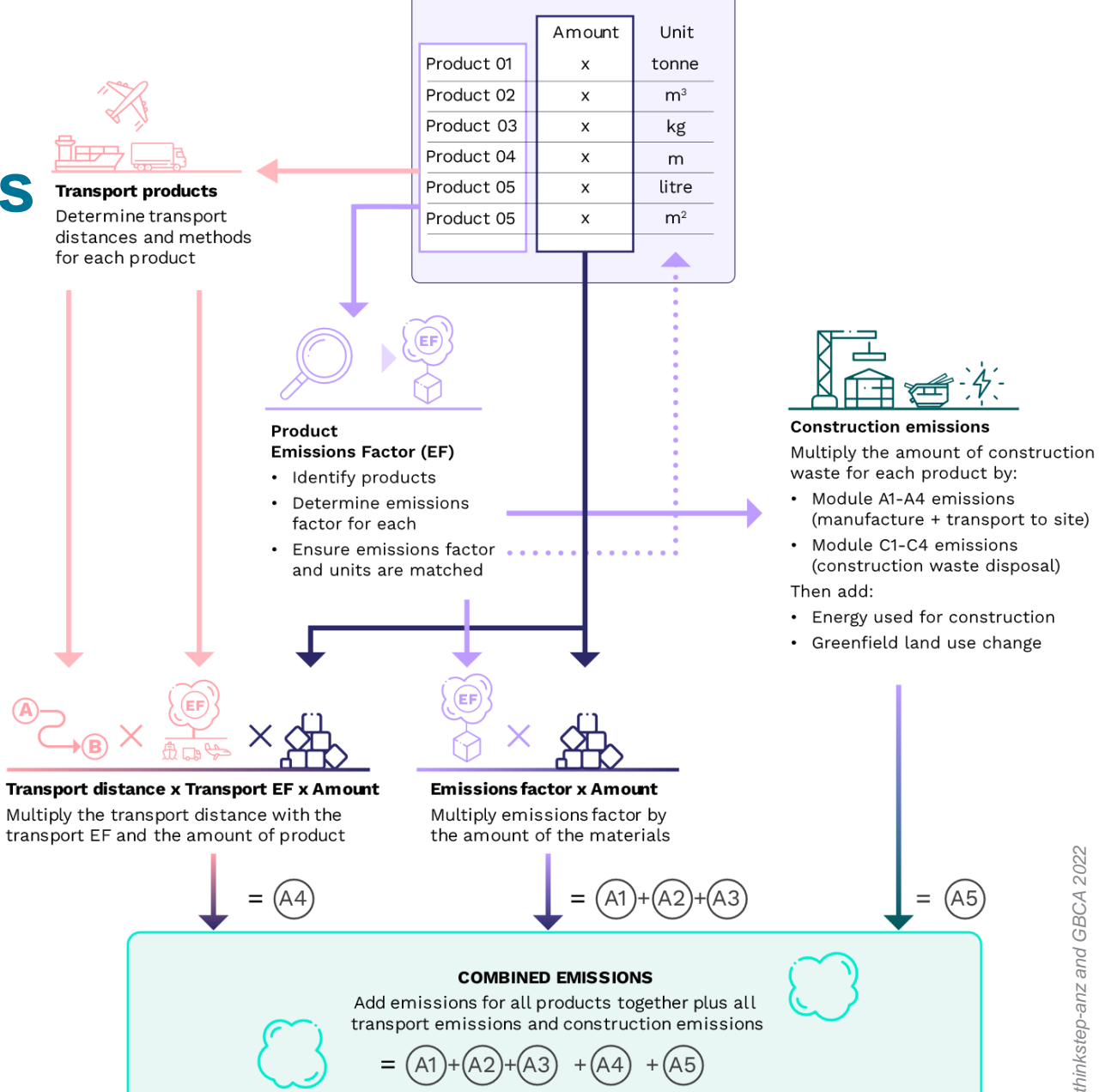

### **Bill of Quantities**

# **Choice of emission factors**

- **Conservative default material EFs**  (material known but not the specific product)
- **Conservative default transport EFs** (A4 calculations)
- **Conservative default construction waste and energy EFs** (A5 calculations)
- Average Material EFs available for comparison
- **Users can add their own verified EFs (i.e. EPDs)**

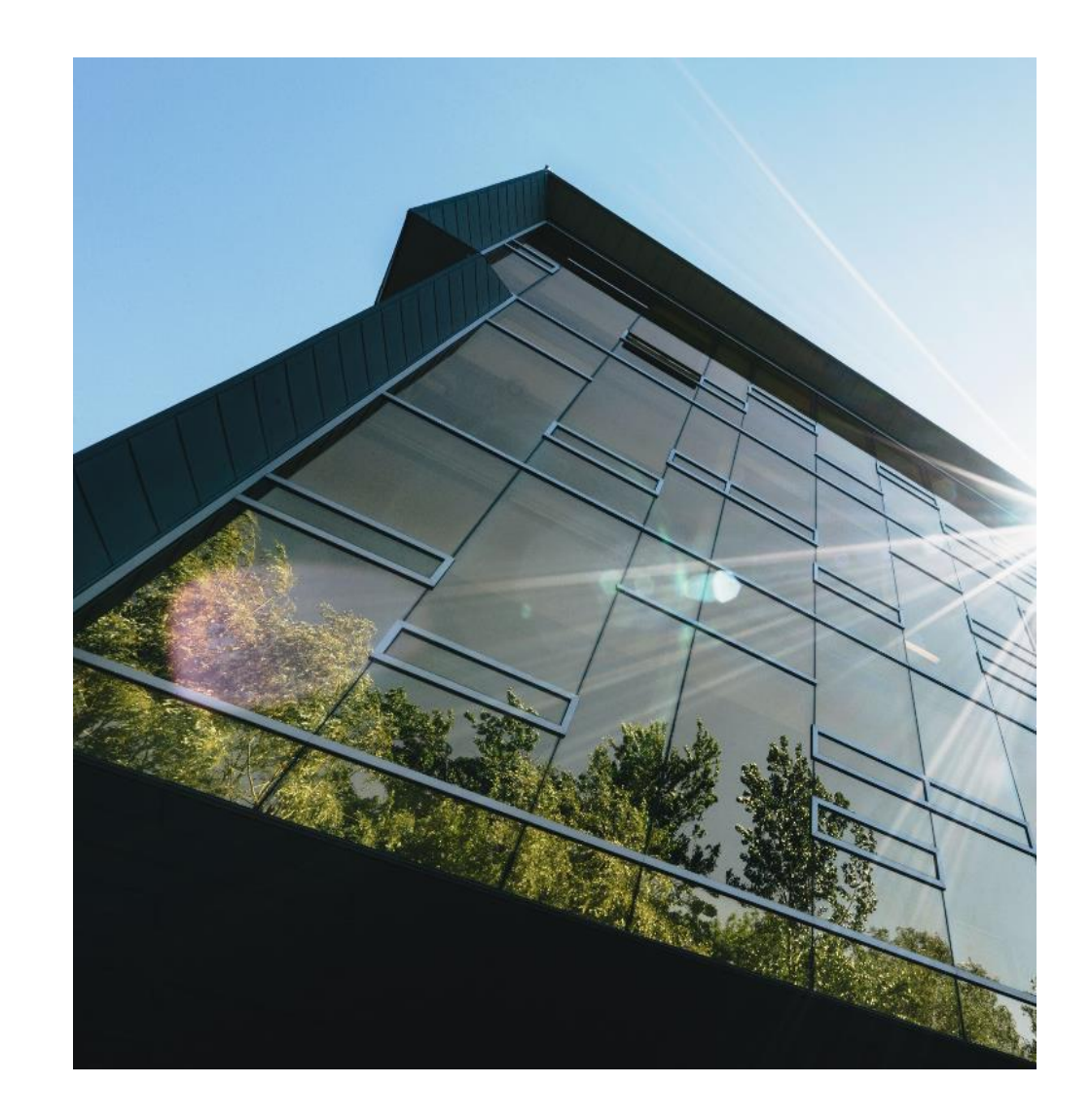

#### Emissions and removals (kg  $CO<sub>2</sub>e/m<sup>2</sup>$ )

# **Outputs**

- Removals (stored and offset) excluded from total and reported separately
- Total emissions translated to a star rating
- Benchmarking result
- Display proportion of default vs productspecific data used

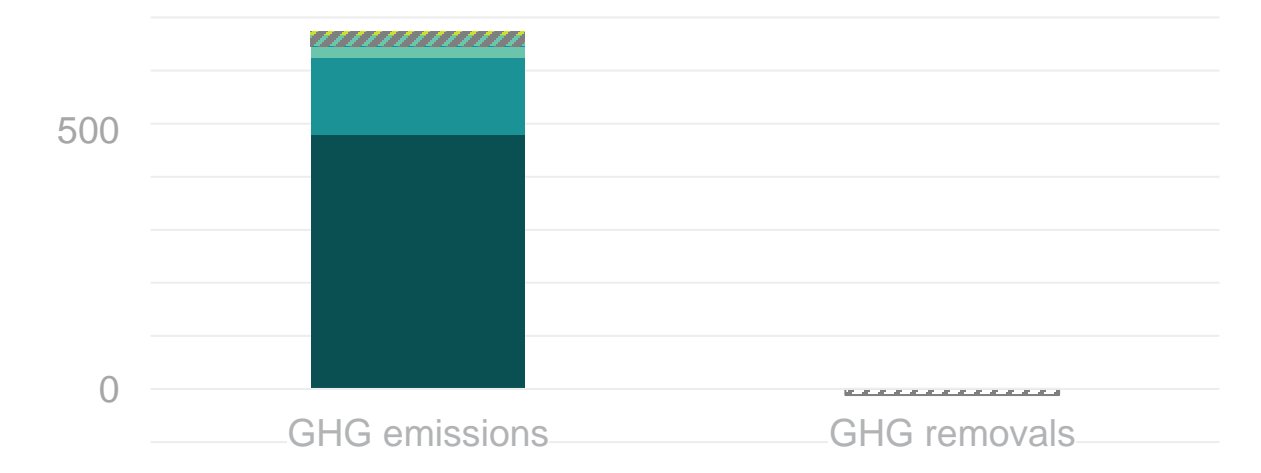

#### Benchmarking of 'building x' (kg  $\text{CO}_2\text{e/m}^2$ )

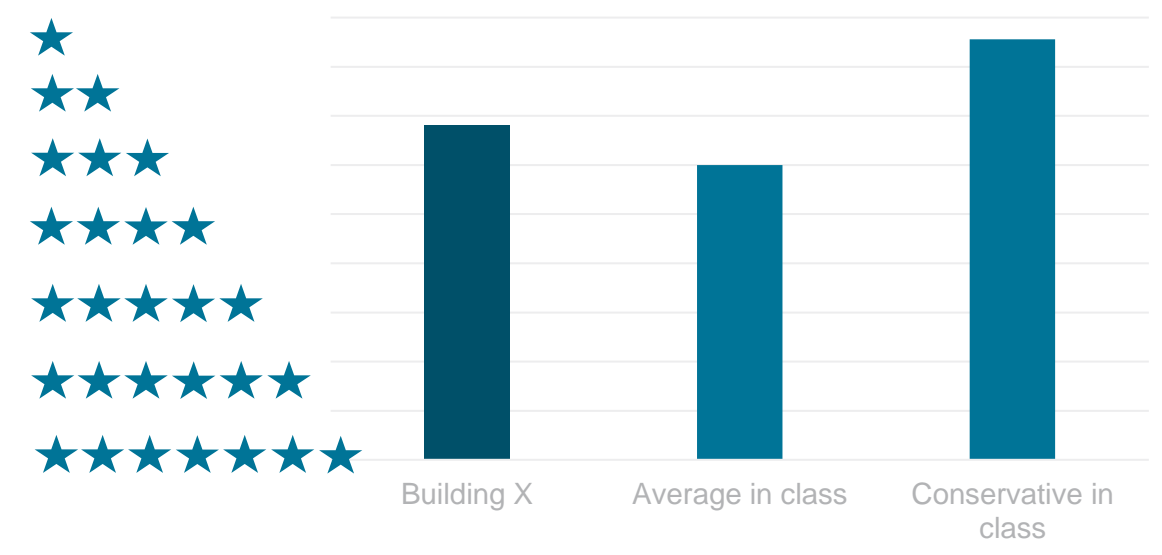

# NABERS

N